#### DOCUMENT-RESUME

ED 262 039

TM 850 482

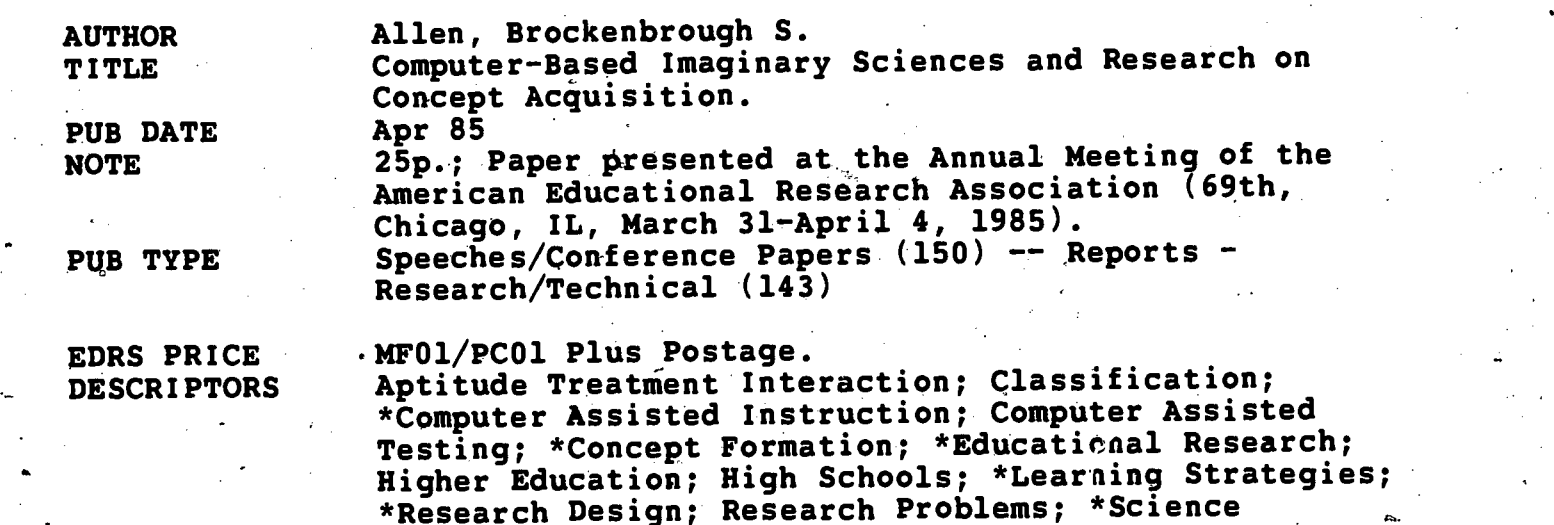

IDENTIFIERS \*Xenograde Concept System

Fiction

ABSTRACT

To control for interactions in learning research due to subjects' prior knowledge of the instructional material presented, an imaginary curriculum was presented with a computer assisted technique based on Carl. Berieter's imaginary science of Xenograde systems. The curriculum consisted of a classification system for ten conceptual classes of fictitious planets. The computer system, written in Apple PASCAL, presented three types of displays: (1) definition of the concept's attributes and classes; (2) instance selection and presentation, which allowed trainees to explore the classification system in a hierarchical or tabular format; and (3) a test of concept acquisition. The instruction was presented within a science fiction context; the first screen welcomed\_ subjects to the Starcruiser Academy Science Officer Training Course. Subjects in the first study were 38 high school students. The treatment group, who received advice on selecting pairs of examples to maximize learning, scored moderately higher than the control group. In a second experiment, undergraduate education majors were exposed to either hierarchical presentation of materials, matrix or tabular presentation, or a combination of both. Results-strongly favored the hierarchy-only approach. (Extensive appendices include a number of the presented screens and instructions accompanying the classification test). (GDC)

\*\*\*\*\*\*\*\*\*\*\*\*\*\*\*\*\*\*\*\*\*\*\*\*\*\*\*\*\*\*\*\*\*\*\*\*\*\*\*\*\*\*\*\*\*\*\*\*\*\*\*\*\*\*\*\*\*\*\*\*\*\*\*\*\*\*\*\*\*\*\* Reproductions supplied by EDRS are the best that can be made from the original document. from the original document. \*\*\*\*\*\*\*\*\*\*\*\*\*\*\*\*\*\*\*\*\*\*\*\*\*\*\*\*\*\*\*\*\*\*\*\*\*\*\*\*\*\*\*\*\*\*\*\*\*\*\*\*\*\*\*\*\*\*\*\*\*\*\*\*\*\*\*\*\*\*\*

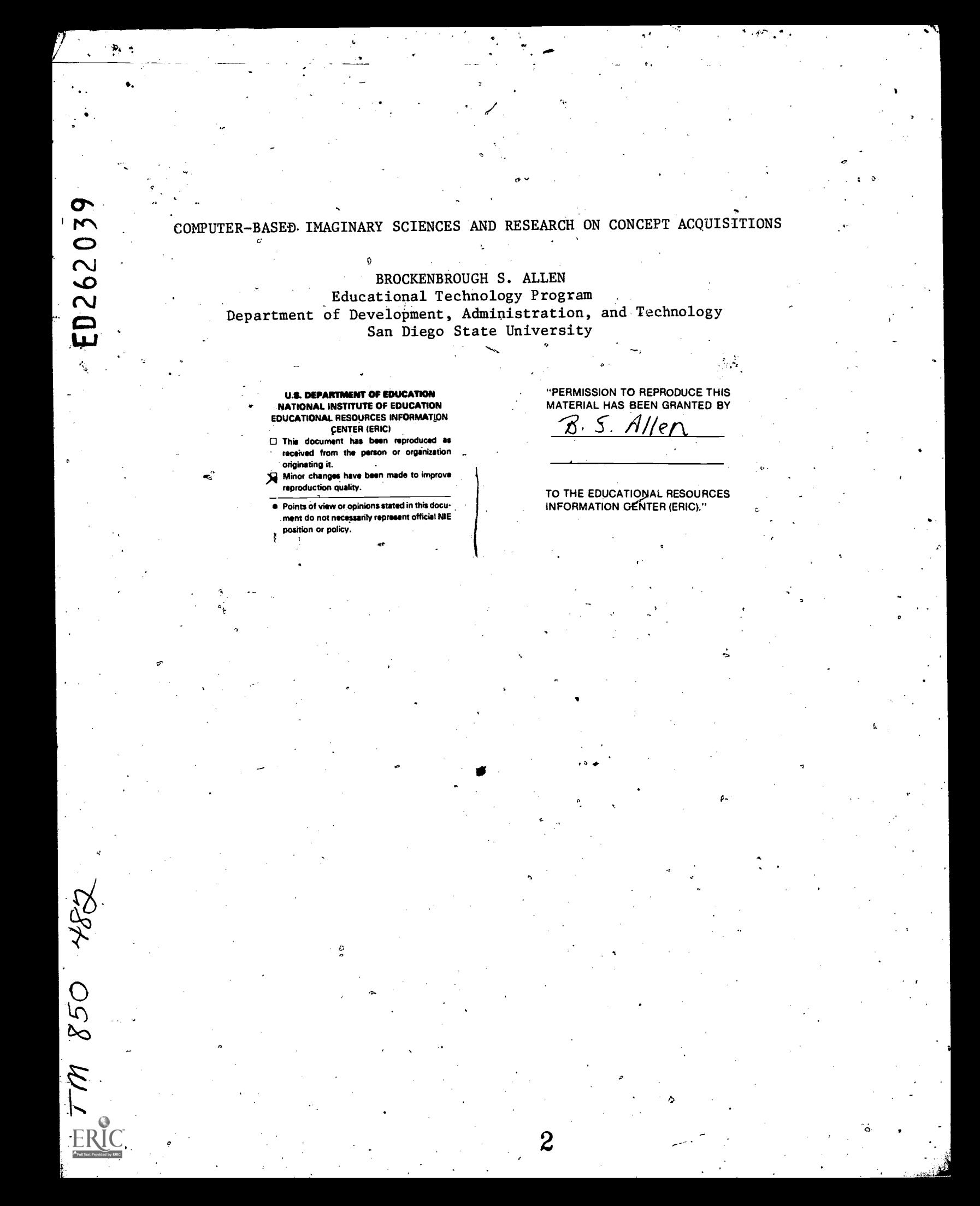

# COMPUTER-BASED IMAGINARY SCIENCES AND RESEARCH ON'CONCEPT ACQUISITION\*

BROCKENBROUGH S. ALLEN Educational. Technology Pro'gram Department of Development, Administration, and Technology San Diego- State University

#### Abstract

Outlines advantages of imaginary sciences for research on instructional design variables; reviews particular benefits of imaginary sciences for computer-based research; briefly describes one example of a computer-based research.tool in which an imaginary science is used to facilitate research on concept acquisition.

#### General Value of Imaginary Sciences for Research on Instruction.

Control of extraneous sources. of variance is the chief obstacle to demonstration of significant.treatment effects in most experimental studieS. Research on instruction is often handicapped by uncontrolled interactions between subject matter, previous experience of subjects, and the instructional methods under investigation. One waylo control for such interactions is to use an imaginary subject matter that resembles real-world content but which is 1) more easily manipulated for experimental purposes and 2) more easily adapted to the limitations of delivery systems that are used to represent subject matter. content in the experimental treatments.

Prerequisite knowledge. Prior knowledge is one of the most influential variables affecting instructional, outcomes. Every subject matter requires a prerequisite body of knowledge. Differing levels of knowledge and skill results in group heterogeneity that is often difficult to control. One advantage of imaginary subject matter is that dependence on prerequisite-knowledge can be more easily controlled: it is impossible for any of the students to have learned the subject matter prior to the study. Obviously, even an imaginary subject matter requires previously learned skills. However, the use of an imaginary subject-matter allows content to be modified to require certain skilis but not" others. Real'-world subject matter-cannot so easily be modified.

Manipulation of the Subject Matter. Instructional researchers sometimes? spend weeks trying to find a concept, rule or principle with the characteristics appropriate to 4 particular-investigation. Changing an existing subject matter in ways -that destroy correspondence with the real world is usually Considered unacceptable because of the danger that the student will acquire misconceptions about real-world content that will cause difficulties for him or her at A later time. An imaginary subject matter (so identified for the student) can be changed at will to include any content or to vary difficulty levels without teaching false concepts.

Paper presented at the Symposium on Imaginary Sciences'and Computer-based Instruction (Division C, Section 5), Annual Meeting of the American-Educational Research Association, Chicago, April, 1985. .The author wishes to thank M. David Merrill for his assistance in developing the ideas in this paper.

BEST COPY 3

0

ster i de la provincia de la provincia de la provincia de la provincia de la provincia de la provincia de la p<br>Segunda

 $\mathbf{R}$  , and the set of  $\mathbf{R}$ 

An imagihary.subject.matter allows the investigator to manipulate many factors that are. impossible to change in real-world subject matter. These include: the structure of the content, the interrelationship between content components, the attributes of the components and the nature of:prerequisite knowledge and skills, The malleability of imaginary subject matter enables more precise design of experimental treatments than is possible with real-world. subject matter. For example, in the imaginary concept system described later in this paper, concept names were chosen so,as tp help control for rote memory effects: ten defined concepts were given imaginary names beginning with the first ten letters of the alphabet.

Ecoloaical Integrity. In crafting treatments-based on.real-world subject matter, it is not uncommon for researchers to select isolated bits of content that have properties appropriate to investigation of a particular instructional phenomenon. The problem with this piecemeal approach is that the real-worldo subject-matter may not have the properties appropriate to subsequent investigations of related phenomena by the investigator or 6y colleagues who seek to extend the original work.

An imaginary science permits the investigator to add content appropriate to expanded investigations while maintaining a coherent "microworld" (Papert, 1981) that is governed by its own internally consistent set of rules and laws. Researchers can then study the interaction of instructional variables (previously investigated in earlier versions of the microworld) in the context of of an expanded but consistent body-of "Knowledge".

Power and Compactness. Real world subject matter domains often contain numerous content elements and relationships that are irrelevant to an ,experiment's hypotheses. \_An:investigator's concerm.for accuracy of content, mastery of prerequisite skills, or maintenance of ecological integrity may force him or her to include such content in treatments even though the content has little to do with with. his or her research qu'estions.

Inclusion of such irrelevant content can impair the efficiency of an experiment by requiring the investigators to spend more time preparing subjects and administering treatments. When experimental resources are scarce, the inclusion of this extra content can have a indirect -impact on experimental findings: longer treatment periods reduce the number of subjects that can be tested within a given time span or with given equipment. Since the power to detect differences between treatments is a functiOn of the number- of subjects (Or observations), the effect' of the additional subject.matter content is to increase the likelihood of Type I (Kirk, 1968, p. 29) errors, ie failure to detect treatment differences that do, in fact, exist..

The use of imaginary sciences allows investigators.to represent fundamental content relationships in a very compact form. By manipulating the structure of the content, investigators can omit many content relationships and elements that are not germane to the hypotheses being  $\boldsymbol{4}$ ested.

> Value of'Imaainary Sciences for Computer-based Research

Johnson (1982) has outlined some of the advantages of the microcomputer as a tool-for educational research. These include replicability and standardization'of treatments across experimental settings, more precise data collection, cost savings in administration of complex treatments to large numbers of subjects, more efficient management of experimental procedures, and more cost-effective processing and analysis of data.

An obvious advantage of microcomputers for educational research is their ability to simulate dynamic stimuli and adapt stimuli to individual students on the basis of measured responses. However, most inexpensive microcomputers place significant' restrictions on therepresentation of subject matter content.. For' example, screen size and resolution.0ten limit the type of content that can be

B. S. Allen. Imaginary Sciences and Concept Atquisition Page 3

represented as well as the the fidelity of the representations. It may be difficult and costly to transform graphic and pictorial representations of:'real world" phenomena into usable,computer displays. Memory size and processing' speed may further restrict the capabilities of a system for representing subject matter.

Imaginary sciences can help researchers to optimize the use of these limited computing resources by allowing the specific details of the subject matter to be altered so as to fit the representational capabilities of the computer system. The research. tool described in this paper, for example, used an imaginary system consisting of tem.defined concepts. Names for these concepts were all less than eight lette $\mathsf{f}$ s long because this configuration made $\check{\ }$ optimal use of a 40 by 24 character screen display. A similar optimization strategy involved the creation of attributes of the concept classes so as to make efficient use of Pascal graphics utilities.

## External Validity of Findings Based on Imaginary Sciences

Critics sometimes argue that findings based on imaginary subject matter cannot be generalized. In many cases, however, the malleability of imaginary content allows much greater flexibility in simulating fundamental structural characteristics of content that appear across diverse subject matter domains than does the use of a specific "real" domain. Results of experiments based on carefully-constructed imaginary sciences should.have greater° validity than experiments than those based on 'real' content with atypical.subject matter ' organization.

The validity of any concept system depends on its ability to represent sets of objects and events that exist in the observers' environment and to do so in ways that allow prediction or explanation of-causal and'correfitive phenomena involving these objects or events.

The utility of concepts for communicating with others depends on consensual validation (or at least on a common understanding) of the concept system by a $\ell$ linguistic or philosophical community. In this sense, <u>all</u> concepts are imaginary. They can be'thallenged on the basis. of both validity and utility, and they may be displaced by systems that permit more complete explanation and communication of the observed environment.

YThere are two principle differences.between imaginary sciences and real sciences. First, in imaginary sciences, it is the investigator who determines (ideally by deliberate design) the adequacy of the concept system for explaining and predicting events that occur in the imaginary microworld. Second, the validity and utility Of the imaginary concepts for. predicting and explaining event's (or for communicating with others about theM) may not extend beyond the immediate limits:of the microworld.

However,, the external validity. of experimental results\_does not necessarily depend on how accurately the imaginary concepts describe the "real" world. Nor does external validity necessarily depend on the similarity or fidelity of specific examples in the imaginary world to counterparts in the real world. .The critical issue in generalizing findings based on an imaginary sciences is how well 'its imaginary content simulates the relationship between subject matter elements as these relationships are depicted in real sciences.

Ensuing sections of this paper explore two issues: 1) how relationships that are relevant to concept teaching can be operationalized as part of and imaginary science and 2) how an imaginary science can be used for computer-based research on cdncept acquisition

o4 and a state

BEST COPY

## Research on Concept Acquisition

Tennyson and Park (1980) define a concept as "a specific set of objects symbols or events which share a common set of characteristics (critical attributes) and [which] can be referenced by a particular name or symbol"  $(p.56)$ .

Concept attainment requires an ability to generalize class attributes to  ${\sf new}$ l ${\sf y}$ -encountered instances. The most common way to measure mastery of conceptual relationships is to require individuals to classify or categorize instances of related concepts.

Concepts rarely exist in isolation. In typical school settings, individuals must master interrelated sets of concepts--networks that involve superordinate, subordinate, and coordinate relationships (Merrill & Tennyson, 1978). Taxonomic hierarchies represent network information so that "each location or node represents one or more features that, its branching or lower-level hodes have in common" (Wilcox, Merrill, & Black, 1981, p. 8). Wilcox and his associates identify a number of synonyms for taxonomic hierarchies. These include decision tree, conceptual hierarchy and conceptual network.

According to Tennyson and Park (1980), research on concept teaching has focused on the following areas: "(a) the relationship between examples, (b) the relationship between examples and non-examples, (e) the ordering of examples and instructional help, (d) developing a procedure for selecting an appropriate number of examples, and (e) the relationship between coordinate concepts" (p. 55).

Issues that should be considered in designing a system of imaginary concepts include the following:

1. definitions and names of concept classes;

- variation in the critical attributes that define membership in  $2.$ concept class;
- 3. the nature and range of irrelevant attributes;
- 4. representation of specific instances of concept classes;
- contrasts between examples and non-examples; 5.
- hierarchical (superordinate, subordinate, coordinate) 7. relationships between concept classes;
- analogous relationships between different portions of a conceptual 8. network.

The issues that should be considered in designing computer-based tools for research on concept acquisition include the following:

- feasibility of using computer displays to represent specific 1. *instances:*
- feasibility of using the computer to represent set-subset  $2.$ relationships <u>between</u> concept attributes (eg, superordinate, subordinate, and coordinate relationships);
- possibilities for simultaneous comparison of two more instances of з. the same concept;
- possibilities for simultaneous comparison of two more instances of  $4.$ the different concepts;

5. options for learner control and system control over instances to be examined by the learner;

access to helps that explicate the relationship between concept  $6.$ definitions and specific instances;

control of nuisance variables, especially those relating to 8. . pre-treatment aptitude, knowledge, and skill;

9. use of outcome measures for assessing concept acquisition.

## An Imaginary Science for Computer-based Research on Concept Acquisition

Over 20 years has elapsed since Cael Berieter developed the imaginary  $\sim$ science of Xenograde Systems: Originally conceived as a framework for the investigation of instructional variables, Xenograde has been used from the 1960's onward in scores of studies. Many of these have involved computer-based implementations. Treatments based on Xenograde span three generations of CAI technolooy, beginning with Merrill (1965).

The following description outlines an extension of the original Xenogradi system adapted for research on instructional' variables associated with concept acquisition.

Subject-matter Content. As implemented in this extension of the or "ginal Xenograde "curriculum,' the concept sysitem groups imaginary particle systems into ten classes on the basis of the type, number and behavior of various sub-particles. Basic terminology is outlined in Figure 1. The names of the concepts classes are based on the first ten letters of the alphabet in order to control for rote- memory effects. An overview'of the classifications can be obtained by reading the list of Xenograde Class 'Definitions in Figure 2.

The structure of the classification system permits learners to derive (or for, instruction to explain) a number of classificatioh rules. These are best understood through inspection of the hierarchical display 'in Figure 3a.

Some examples of possible rules: (1) Nucleus shape doesn't matter in determining classifications. (2) If an instance is aparticulate, classify it on the basis of alphon behavior and number. (3) If an instance is homogeneous, classi#y it/on the basis of satellite behavior and number.

Computer Displays. The imaginary concept system is depicted through Specially-designed computer displays deiigned by the investigator 'and developed by his associates (Eucker, Cochran, Allen & Merrill, 1982). The programs ,controlling these%displays are intended as a general purpose research tool for investigating instructional design variables related tovconcept learning and are written in Apple Pascal (Apple Computer Inc, 1980). The major features of the system are outlined below. The reader should refer to Figures 3 through 5 for details. . . . . .

The programs present three types of displays:  $(1)$  definition displays,  $(2)$ instance selection and presentation displays, and (3) item displays for a computer-administered classification test. ..

<u>Definition Displays</u>, -These displays present a brief definition of each of the Xenograde classes and are similar to those shown in Figure 2. Each display summarizes a particular concept's attributes, including some that are irrelevant to identification of the specific class. Each display includes one example.

Instance Selection and Presentation Displays. 'These displays allow for a controlled exploration of theclassification system,, using simple branching' options. Taken together, the instance selection and presentation displays constitute a %ystem-for'training students to classify'ipecific instances of the Xenograde-concepts. An'overview of the. branch sequences.can be obtained by referring to Figures. 3 and 4. The instance selection and presentation displays are represented in two different versions. One version'(Figure 3) represents the information in hierarchical form; the other 'version (Figure 4) represents the information in the form of a table or matrix of attributes.

Classification Test Displays, (See Figure 5,) These displays constitute a test of concept acquisition. Each item/display requires the student, to identify an example of one of the various Xenograde classes. Scores on this test is designed to serve as an outcome measure for experiments that require an assessment ofciassification performance.

Construction and Reliability of the Classification Test. . The .computeradministered test was based on a 30-item sample of the content domain. The.sampling procedure employed a-compute. program that randoMly ,selected

7.

 $\mathcal{L}$ 

a.

حييت

 $\blacksquare$ 

attribute conditions for each item. As administered to students, test items were the same for each subject, except that patterns were independently varied " within the alphon-attribute condition by pseudo-random routines. An item which  $\overline{\phantom{a}}$ displayed an example of the Etonic class would thus have variations in alphon argangement across test administrations, but these variations would still. conform to the criterial attributes for the Etonic.class.

The reliability of this test was determined by administering it to 60 high-school students following their use of the instance-presentation and . instance selection 'displays for a 40-minute period. Scores evidenced a bimodal distribution that cleanly split subjects into a group with high scores and a group with low scores. Using Cronbach's alpha coefficient (Merhans and Lehmann, 1975, p. 99), it was found that  $= 0.97$ . This indicates that item consistency. was extremely high, in spite of the relatively the small sample size and the  $\overline{\phantom{a}}$ , homogeneity of the subject pool.

## Studies Using the Xenoorade Concept System, and Studies Using the Xenoorade Concept System,

Two studies serve to illustrate possible applications of this imaginary concept system. In a study on learning strategies (Allen, 1984),, the question was whether a strategy for comparing examples and non-examples of concept classes could be taught as a system-assigned (Allen & Merrill, 1985) learning strategy: Thirty-eight high school students were randomly assigned to one of two experiment groups. Each group received preliminary instruction in basic terminology (Figure 1), reviewed the definition displays (Figure 2), and previewed the classification test (Figure 5).. Subjects then used the matrix'  $\widetilde{\mathsf{v}}$ ersion of the instance selection and presentation displays (Figure.4) for forty minutes  $\circ$  During this period, the treatment group received advice on how to select pairs of instances so as to 1) maximize contrasts between examples of the same class And 2) minimize contrasts between examples of, different classes. (The first operation produces diverse examples of one class. The second operation results in comparison of an example-from one clast with a similar non-example.) The control group received non-directive placebo strategies. Scores on the classification test indicated a moderate treatment effect favoring system-assigned learning strategies.

. A second study (Allen, 1903) compared the effectiveness pi three different approaches for teaching a classification system. Subjects were students in elementary and secondary teaching credential programs. Each recewed preliminary finstruction in basic terminology (Figure 1), reviewed the definition displays (Figure 2), and previewed a sample test item (Figure 5). The subjects were then randomly assigned to one of three 32-minute treatments. Ohe group used the hierarchical.version. of the instance selection and presentation displays. A second group used the matrix 'version. A third group alternated' between the two versions at eight-minute intervals. Scores on the classification test strongly javored the hierarchy-only treatment.

A third experiment--still in the planning stages-will make use of<br>wing that were deliberately built into the Xenoprade concept system. The analogies that were deliberately built into the Xenograde concept system. two major branches of the classification system (particulate and homogeneous). the major example of the example of the series. These are best understood through an examination of Figure 3. Some. examples:

 $8-$  8  $\pm$  8  $\pm$  8  $\pm$  8  $\pm$ 

Alphons are to particulate systems as satellites are to homogeneous systems. (Both are sub-particles useful for making classification decisions at subordinate levets)..

2. Pulsating is. to alphons as alternating is to orbit direction. (Both involve alternating states.)

aa

b

**0** (2005) (2006)

.

- 3. Clustered is to dispersed as same orbit direction is to opposed orbit. direction.. (Clustered and dispersed imply, respectively, attraction and repulsion; same direction and opposed directions imply, respectively, alignment and opposition of forces.) .
- In particulate systems, the <u>number of alphons</u> forms a pattern beginning with Alphonic: any, even, odd, even, odd. In homogeneous system§, the <u>number of satellites</u> forms a pattern beginning with <sub>4</sub> Fatonic: one, two, three, two, three.  $\overline{a}$

e de la construcción de la construcción de la construcción de la construcción de la construcción de la construcción<br>De la construcción de la construcción de la construcción de la construcción de la construcción de la const

The question to be addressed in this proposed.study is whether explicating the analogous relationship between the two branches of the hierarchy will facilitate acquisition of the entire coordinate concept scheme. The hypothesis is that an understanding of the analogies will reduce the rote memory burden of the learning task by reducing the number of relationships the learners must master. The assumption is that if learners master one half of the network, they can learn the other half by forming analogies.

Summary'

 $f$  is a set of  $f$ Research on instruction has long been hampered by the difficulty of constructing treatments that precisely reflect the variables of interest to investigators, by the difficulty of replicating and extending treatments, and by the lack of adequate controls puer extraneous sources of variance.  $\therefore$ Computer-based imaginary sciences expand the opportunities for addressing these problems by-loosening the constraints that real - world, subject matter imposes on experiment design.

But there may be a more subtle benefit to imaginary.sciences: the invention of imaginary subject matter is a creative process. The goal of this  $\bullet$ process is to produce an accurate simulation of deep structures common to many  $\omega$  "real world" subject matter domains. The intelligent design of imaginary subject matter therefore gequires that researchers extract the essential . relationships embodied in specific peal world subject matter domains and. represent them in amore generalizable and yet more compact form - -a form more . suitable to experimental verification of theories and general hypotheses.' It seems. reasonable to expect that instructional scientists who pursue this inventive activity in the service of their experimental goals will-have new insights about the relationship between instructional strategies and instructional content--insights that would not occur had their thinking been  $\cdot$ restricted to content based on the "real" world.

#### References

- Alleri,^13-6 S. (1984). Taxonomic hierarchies: devices for exposition or aids to practice? Paper presented' at the Annual Conference of the American Educational Research Association,. New Orleans, April, 1984. .
- Allen, B. S. (1985). The effects of system-assighed exemplar comparison strategies and attribute coding strategies on,acquisition of coordinate. concepts. <u>Proceedings of the Research and Theory Division</u>. Association for Educational Communications and Technology Annual Convention. Anaheim, CA.
- 7Allen, B. S. and Merrill, M. D. (1985). System-assigned Learning Strategies and Computer<sub>s</sub>based Instruction. <u>Journal of Educational Computing Research</u>, 1, 1, 1-18.

Imaginary Sciences and Concept Acquisition

B., S. Allen.

Page 8

- Apple Computer Inc. (1980). Apple Pascal: Operating System Refenence Manual. Cuperbino, CA.
- Campbell, D. T., & Stanley, J. C. (1963). Experimental and Quasi-experimental<br>Designs for Research. Chicago: Rand McNally. . .
- Eucker, T. E., Cochran, J. W., Allen, B. S., & Merrill, M. D. (1982). The xenograde classification task: a tool for research'on concept learning. Cromputer software). Del Mar, CA: Microteacher.
- Kirk, R. E. (1968). Experimental Design: Procedures for the Behavioral Sciences. Belmont, CA: Brooks/Cole.
- Johnson, D. W. (1982). Microcomputer-administered research: what it means for educational researchers. Educational Researcher, 14, 3, 12-16.
- Markle, S. M. Teaching conceptual networks. (1978). NSPI Journal, 17, 4-7.
- Mehrens, W. A., & Lehmann, I. J. (1975), Measurement and Evaluation in Education and Psychology. New York: Holt Reinhart.
- Merrill, M. D. (1965); Correction and review on successive parts in learning a hierarchical task. Jeurnal of Educational Psychology, 56 (5), 225-234.
- Merrill, M. D., & Tennyson, R. D. (1977). Teaching concepts: An instructional design quide. Englewood Cliffs, NJ: Educational Technology Publications.
- Papert, S. (1982). Mindstorms. New York: Harper & Row.
- Tennyson, R. D. and Park, O. C. (1980) The teaching af concepts: a review of instructional design literature. <u>Rewiew of Educational Research 50</u>, (1),  $55 - 70.$
- Reigeluth, C. M., Merrill, M. D., & Bunderson, V. C. (1978). The structure of subject matter content and its instructional design implications. Instructional Science, Z. 107-126.
- .Wilcox, W. C., Merrill, M. D., & Black, H. B. (1981). Effect+of teaching a conceptual-hierarchy on concept classification performance. Journal of Instructional Development, 5 (1), 8-13.

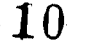

# WELCOME TO THE STARCRUiSER ACADEMY SCIENCE OFFICER TRAINING COURSE.

 $\overline{z}$  ,  $\overline{z}$  ,  $\overline{z}$ 

 $\mathcal{A}$  . The contract of the contract of the contract of the contract of the contract of the contract of the contract of the contract of the contract of the contract of the contract of the contract of the contract of th

' - '

A.

 $41$ .  $11$ .  $12$ .  $13$ .  $14$ .  $15$ .  $17$ .  $17$ .  $17$ .  $17$ .  $17$ .  $17$ .  $17$ .  $17$ .  $17$ .  $17$ .  $17$ .  $17$ .  $17$ .  $17$ .  $17$ .  $17$ .  $17$ .  $17$ .  $17$ .  $17$ .  $17$ .  $17$ .  $17$ .  $17$ .  $17$ .  $17$ .  $17$ .  $17$ .  $17$ .  $17$ .  $17$ .  $\%$  During the next few hours, you will be trained to recognize and Fdentify  $\qquad$  $\mathbf{A}^{\mathbf{p}}$  . The set of  $\mathbf{A}^{\mathbf{p}}$ various planets throughout the Xenograde System. As a Science Officer on board one of the Empire's many starcruisers, your responsibility  $\mathcal{F}$  and the set of  $\mathcal{F}$ will be to identify and correctly classify all planets viewed on the Planet Inspection Console. This classification is then relayed to the crew, so they can determine whether the planet is a safe landing site. Many of the planets throughout the system emit harmful radiation, produce diseases, or are covered with exploding volcanoes and 3 qther dangers. As a Science Officer, you must know the traits and characteristics which classify the planets into ten major categories.

## ABOUT THE TRAINING'

 $\overline{\mathcal{B}}$  . The set of the set of the set of the set of the set of the set of the set of the set of the set of the set of the set of the set of the set of the set of the set of the set of the set of the set of the set o

A <sup>4</sup> The training section is divided into two sections. The training  $\sim$ manual will teach you the vocabulary and terminology of the parts of the Xenograde planets. Once you have mastered the terminology, you will be ready to begin training on the Planet Inspection Console.

 $\bullet$  .

FIGURE 1. Pages from manual explaining enograde terminology.

1:f

j

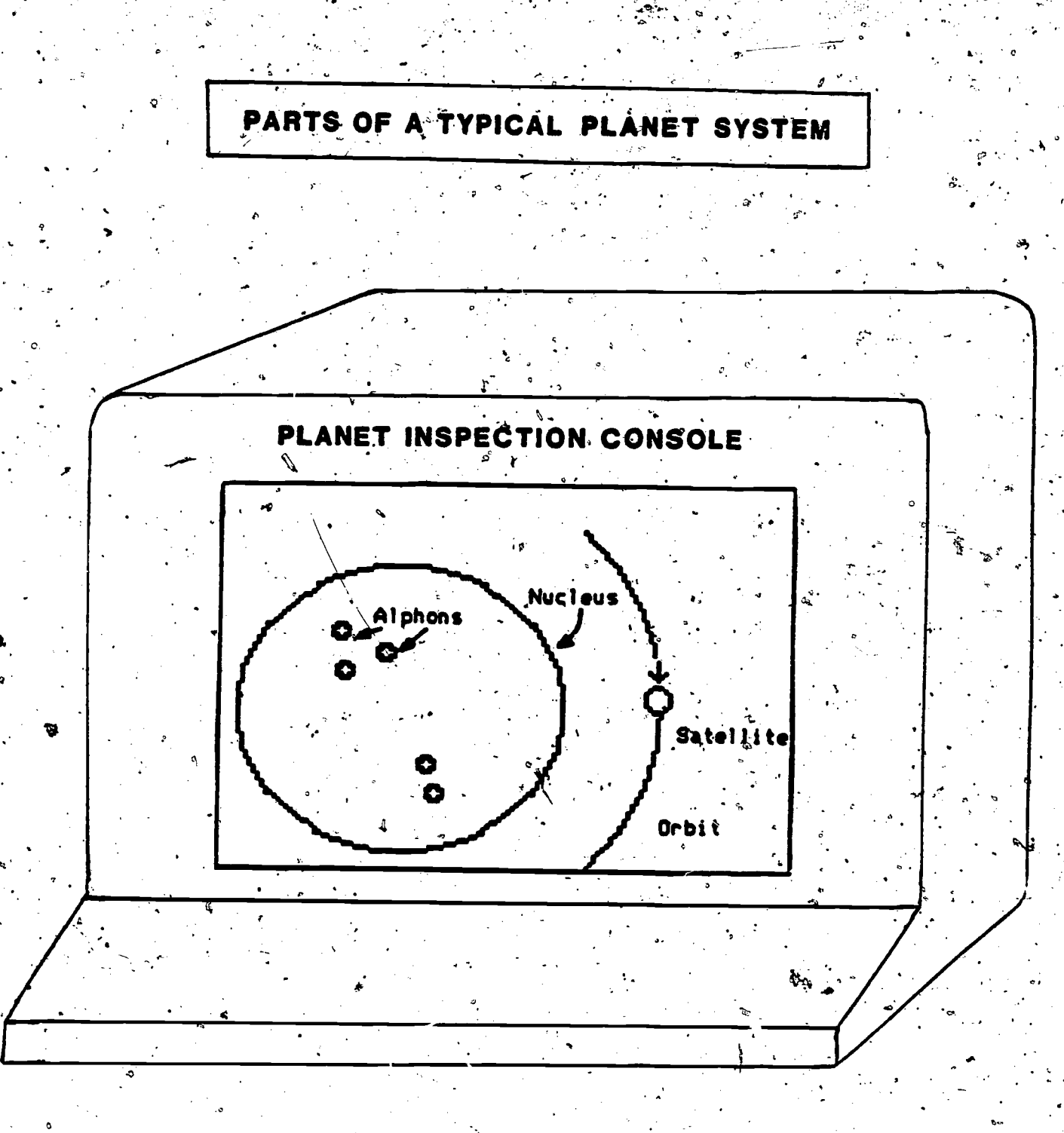

The screen above shows the parts of a typical Xenograde planet. The large round object is called the nucleus. Inside the nucleus are tiny particles called alphons. Satellites travel around the nucleus in a path called an-orbit. You can tell the direction.,of the orbit by looking at the arrow above the satellite:

 $^{\circ}$  'FIGURE <sup>1</sup> (continued) 12

ps,

a

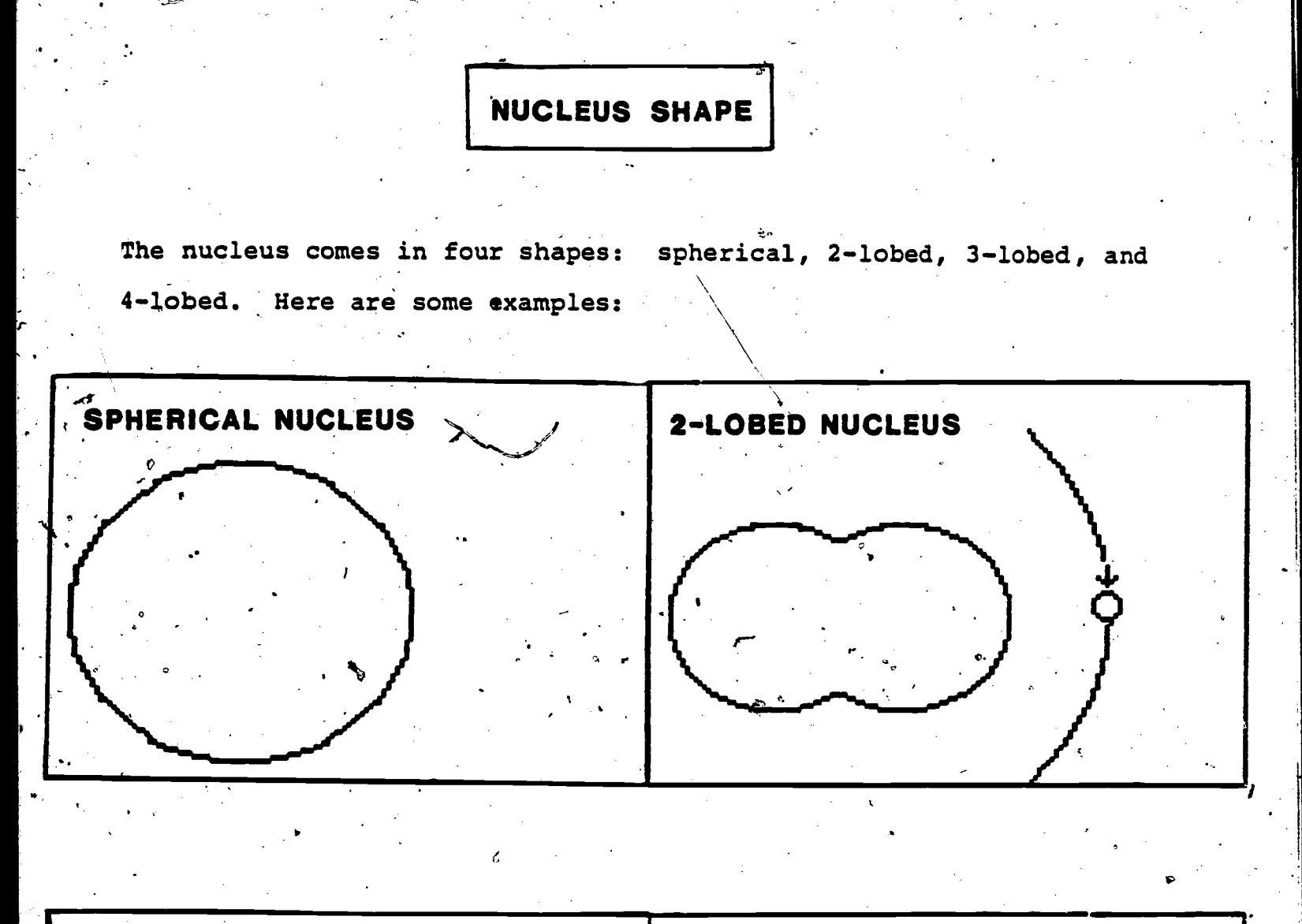

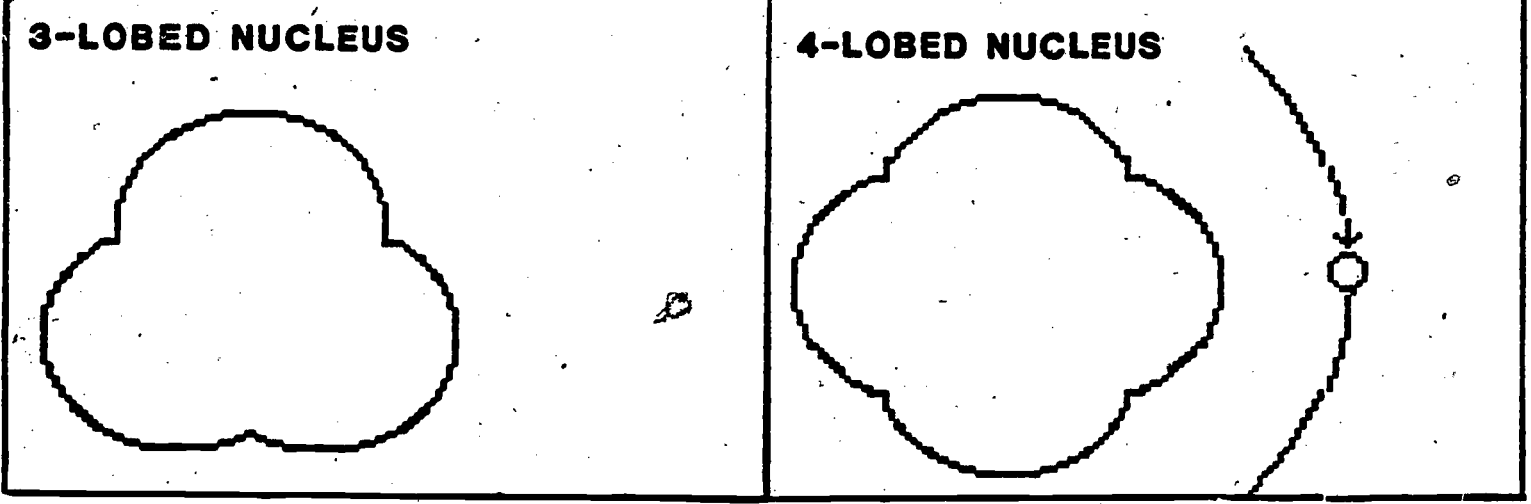

Figure L (continued)

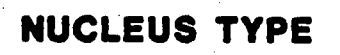

 $\mathbb{R}^{n\times n}$ 

There are two types of nucleus. If the nucleus contains no alphons, it is called homogenous. A nucleus with alphons inside it is called particulate. Below are examples of each:

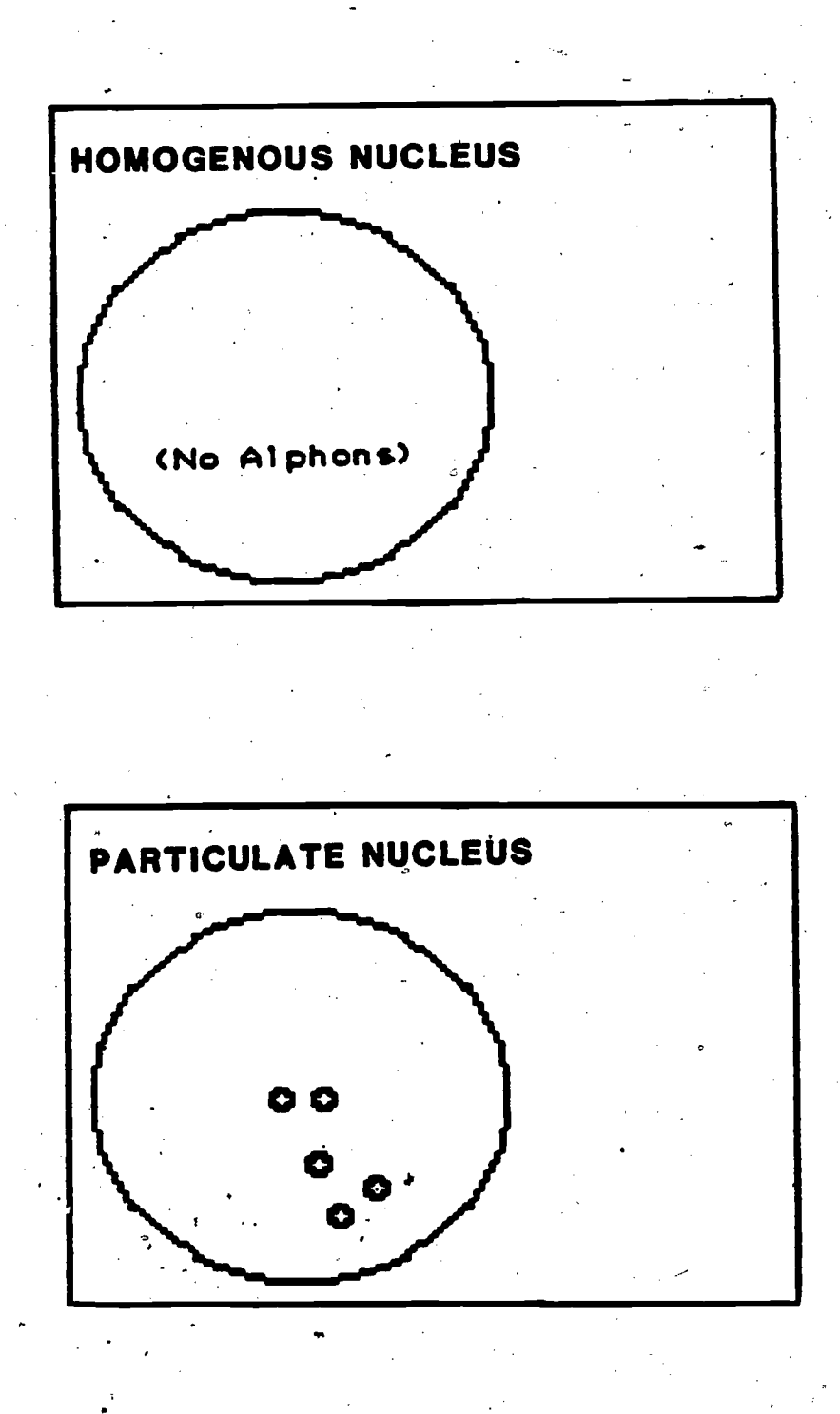

## `ALPHON BEHAVIOR

 $\mathbf{v}$  and  $\mathbf{v}$ 

Alphons behave differently on different types of Xenograde planets. There are three kinds of alphon behavior: clustered, dispersed and pulsating. The following are examples of each:

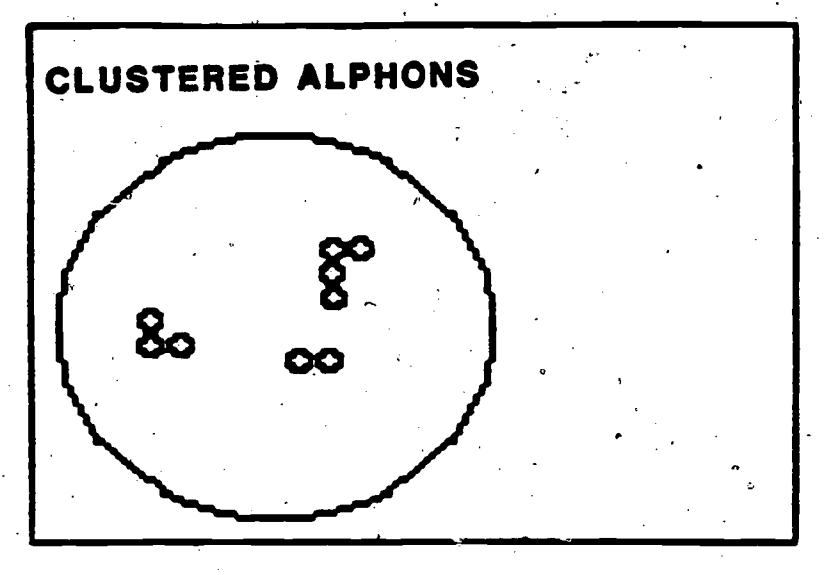

 $\mathbf{u}$ 

Clustered alphons form tight little groups in\_which two or more of the  $\hat{E}$  alphons are touching each other.

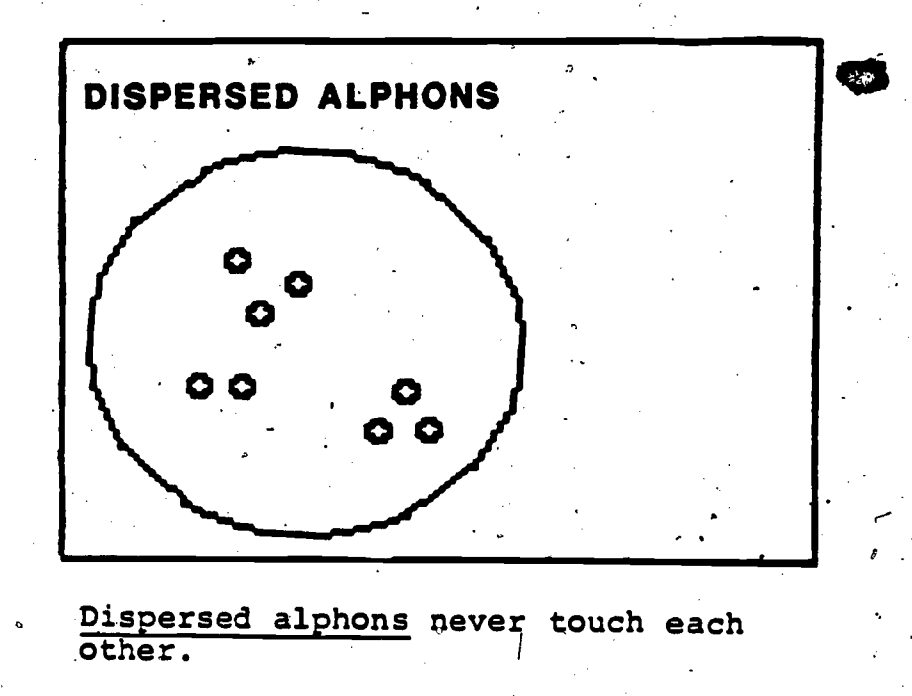

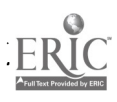

## PULSATING ALPHONS

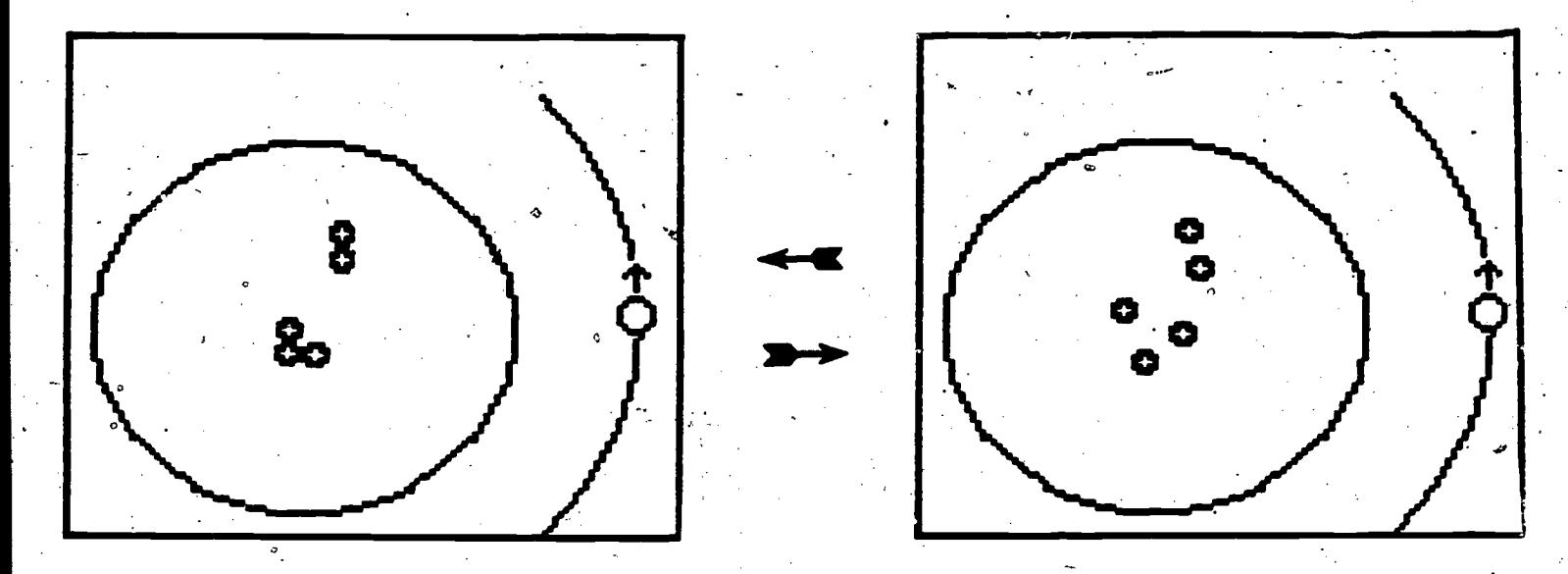

Pulsating Alphons alternate<br>between clustered and dispersed states.

燮

 $\overline{\pmb{f}}$  .

 $\sigma$ 

ERIC

Figure 1 (continued)  $-16$ 

# **SATELLITE DIRECTION**

متعاد

. يستعقبها

**c** and the second

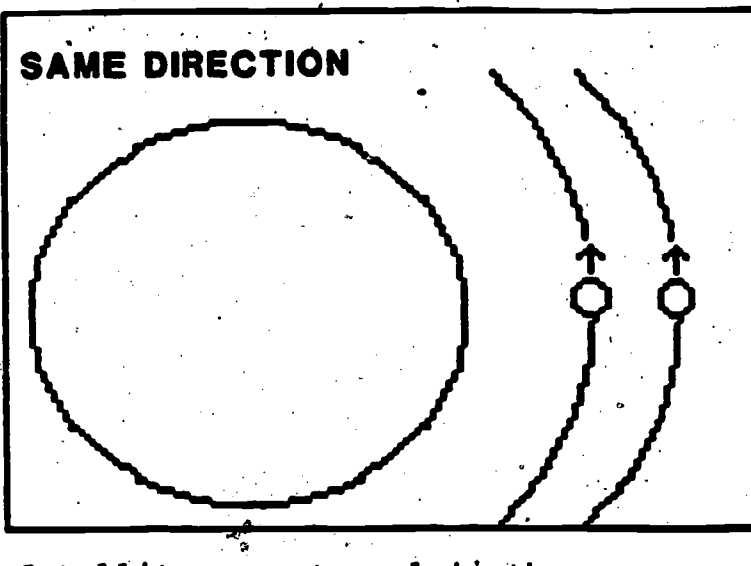

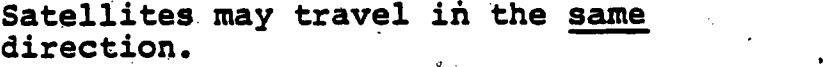

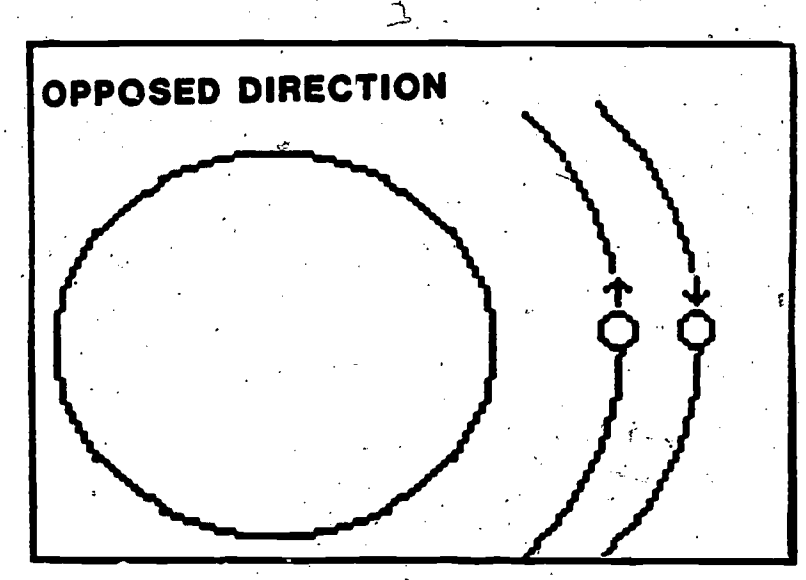

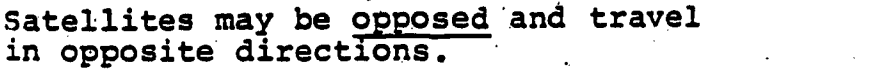

Figure 1 (continued) 17

**ERIC** 

k

#### XENOGRADE DEFINITIONS

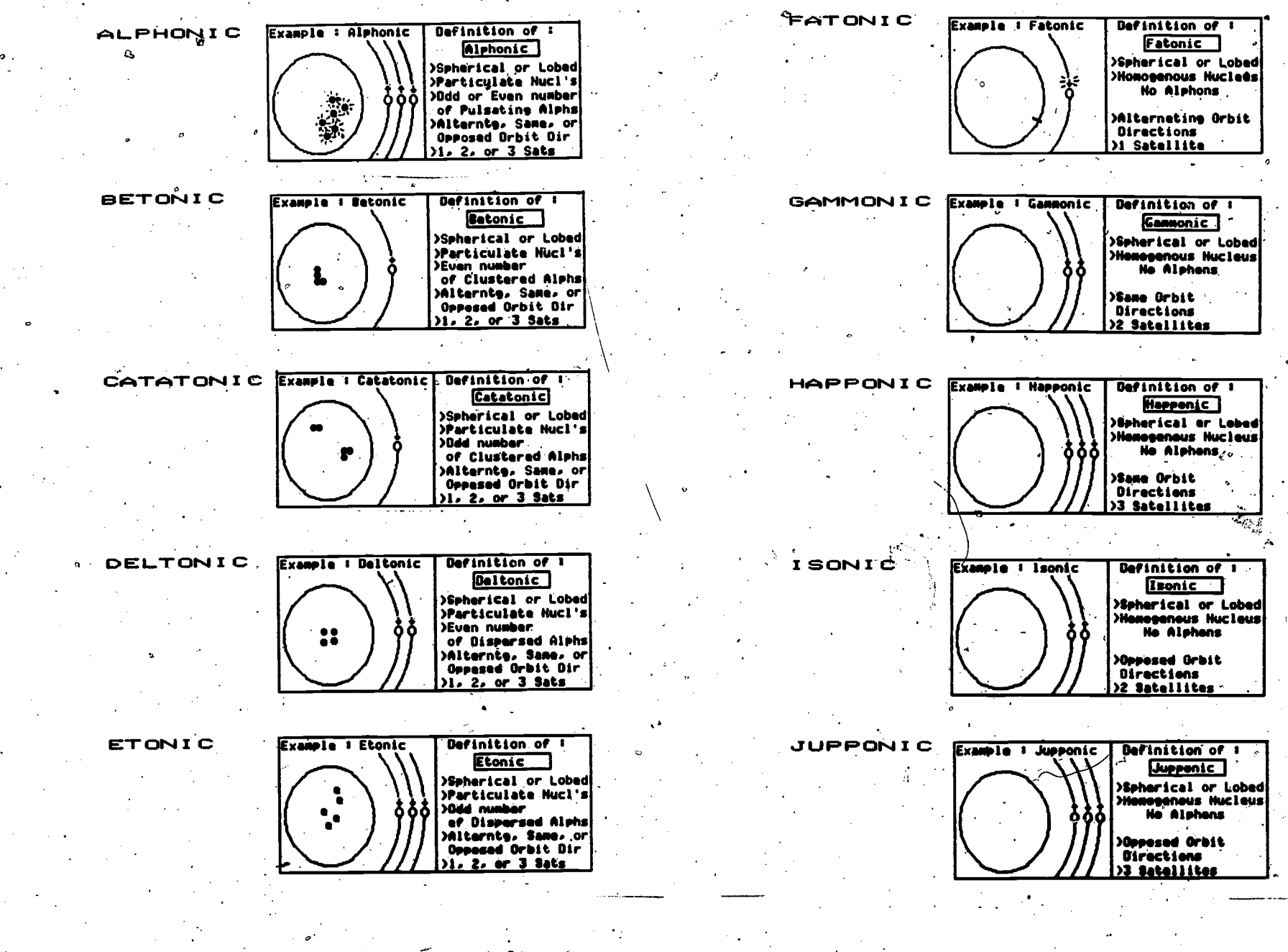

**BEST COPY** 

FIGURE 2. Xenograde concept definitions.

#### CAPTION FOR FOLLOWING PAGE

Figure3.' Instance selection and presentation displays (hierarchical format). The program controlling these displays allows for exploration of the-classification system via simple branching. options:.

tion and the contract of the contract of the contract of the contract of the contract of the contract of the contract of the contract of the contract of the contract of the contract of the contract of the contract of the c

12

- Instance selector display. This is the key feature of зã. the program. It allows the user to create an instance of any class by selecting a series of attributes. The user must specify.all the attributes critical to classification. In addition, the user must specify the nucleus shape, an irrelevant attribute for all classes. Figure 4 shows the displays for the matrix version of this, program.
- 3b. Instance presentation displays. Once the user has a specified a series of attributes, he or she advances the program to the instance presentation display. This display contains four components (starting in the upperleft and proceeding counterclockwise):
	- 1. memory aid summarizing the attributes selected;
	- 2. diagram of the instance;
	- 3. definition of the class to which the instance belongs;
	- 4. menu for selecting the next display.

3c. Example option. After viewing the instance presentation display, the menu allows the user to select one of two options: the example option returns theprogram to the selector and allows specification of a new example.

3d. Comparison option. This option returns the program to the selector but continues to display the attributes of the previously selected example. In this option, the user, specifies the attributes of a comparative instance and advances the program again to the instance presentation display (3f) The instance presentation display then presents the comparison'side-by-side with the previously selected example.

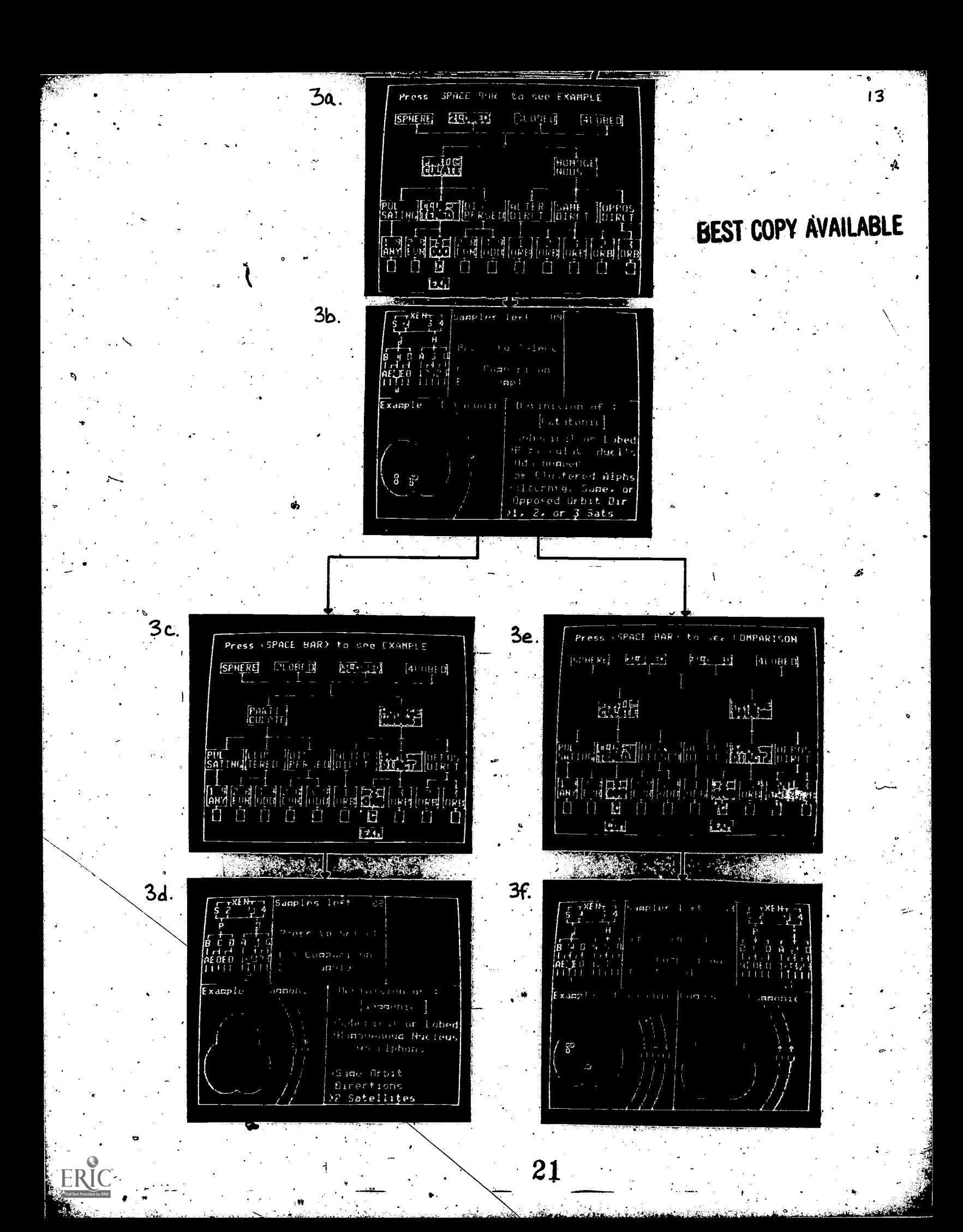

#### CAPTION FOR FOLLOWING PAGE.

Instance selection and presentation displays (matrix

 $\mathbf{0}$  and  $\mathbf{0}$ 

Figure 4.

.

format).

4a. The matrix format represents the same selection decisions in the same order as the hierarchical format and requires the same keystrokes to execute a given decision. Both versions of the program independently vary certain irrelevant attributes, such as the location of alphons, on the basis of pseudo-random routines. The number and direction of orbits-is varied in the same -way, but.only for instances Of particulate classes. The result of these variations is a pool of several hundred thousand instances. \

4b. In the matrix format of the instance presentation display, the memory aid (upper left) is presented as an #abbreviated table rather than as a hieParchy. The example and comparison options play the same role in both the hierarchical and matrix versions of the program. Through the example option, the user may select an instance to exempli4Y any concept. He or she may then, use the comparison option to select additional instances, (one at a time) to serve as 'comparisons. A new example. may be selected at any time, or it may be held constant while the comparisons are varied. When an example and a comparison are instances of the same class, they serve as dual examples, allowing the subject to explore within-concept diversity. When the example and comparison are instances of different concepts, the comparison serves as a non-example of the concept.

 $\mathbf{v} = \frac{1}{2} \mathbf{v} \cdot \mathbf{v}$ 

22

9

 $\epsilon$ <sub>60</sub>000  $\epsilon$ <sub>00</sub>000  $\epsilon$ 

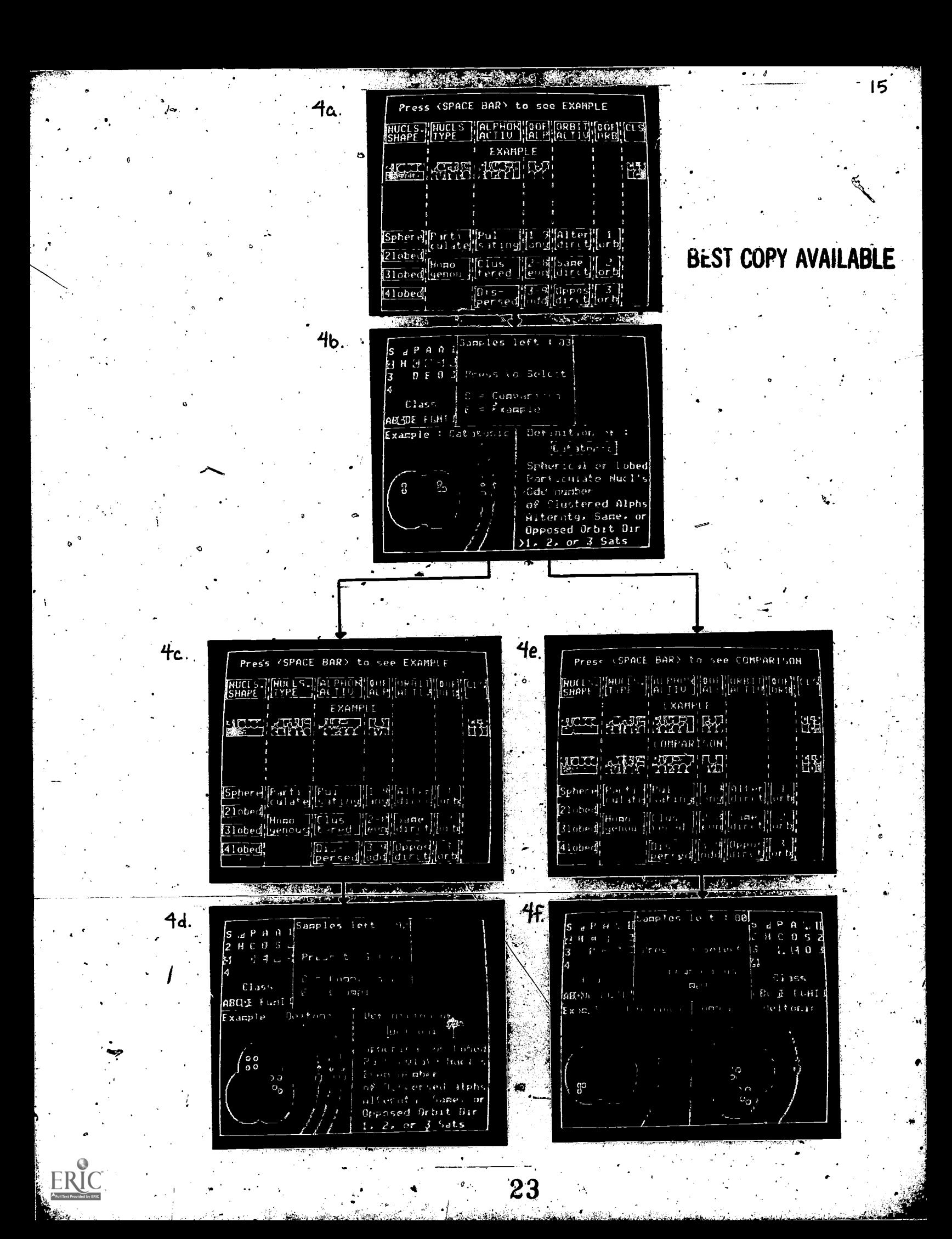

## CAPTION FOR POLLOWING PAGE

 $16$ 

Figure 5.

Sample classification test display. These displays . introduce the student to the classification test. Disglays for the individual test items are identical to those shown here except that they omit the directions. The test only required students to designate the first letter of the appropriate Xenograde class. Because centain portions of the control program for the test-were incomplete at the time of one experiment, students wrote item responses on a test form instead of keying answers into the computer.

\*\*\*\*\*\*\*\*\*\*\*\*\*\*\*\*\*\*\*\*\*\* ABOUT THE MASTERY TEST

IN ORDER TO PERFORM YOUR BEST ON THE XENOGRADE MASTERY TEST, YOU NEED TO KNOW WHAT THE TEST WILL LOOK LIKE AND WHAT YOU NEED TO LEARN.

The test will show you a diagram of a planet system and you'll be asked to type in the name of the kind of planet which the diagram represents.

BEST COPY AVAILABLE

HERE IS A SAMPLE "PAGE" FROM THE TEST:

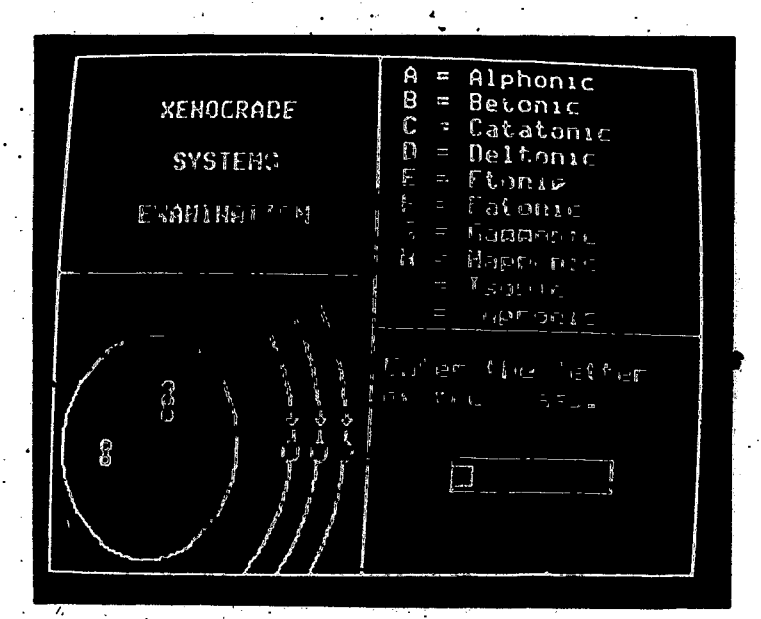

You DON'T have to remember the exact name of the types of planets you'll be learning because each "page," of the test has a list of names to choose from.

You <u>DO</u> need to learn to tell the different kinds of planets apart from each other.

You DO need to remember the first letter of each type of planet.

There is a time limit for each ånswer, but you can change your<br>answer anytime before the time is up by simply typing in a new letter.

THE TEST IS MUCH EASIER THAN IT LOOKS. YOU'LL RECEIVE EXTENSIVE<br>TRAINING BEFORE YOU TAKE THE TEST. YOU'LL ALSO HAVE A CHANCE TO TAKE A PRACTICS TEST.

FIGURE 5

**REST COPY**